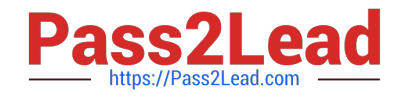

# **C\_HANAIMP\_1Q&As**

SAP Certified Application Associate - SAP HANA 1.0

# **Pass SAP C\_HANAIMP\_1 Exam with 100% Guarantee**

Free Download Real Questions & Answers **PDF** and **VCE** file from:

**https://www.pass2lead.com/c\_hanaimp\_1.html**

100% Passing Guarantee 100% Money Back Assurance

Following Questions and Answers are all new published by SAP Official Exam Center

**C** Instant Download After Purchase

**83 100% Money Back Guarantee** 

- 365 Days Free Update
- 800,000+ Satisfied Customers  $\epsilon$  of

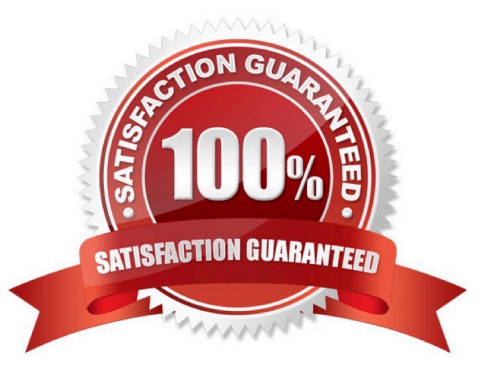

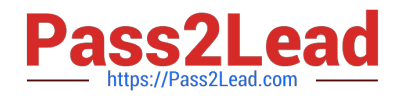

# **QUESTION 1**

Which types of calendar are available for time attribute views in SAP HANA? (Choose two)

- A. Fiscal
- B. Factory
- C. Gregorian
- D. Julian

Correct Answer: AC

# **QUESTION 2**

You have imported models from the development system. What is the recommended way to activate dependent models in SAP HANA?

- A. Use the Activate with History function.
- B. Use the Where-Used List function.
- C. Use the Cascade Activate function.
- D. Activate each view manually.

Correct Answer: C

### **QUESTION 3**

For what purpose do you use SQL Script in SAP HAN? (Choose two)

- A. To transfer a large amount of data between engines
- B. To achieve very high performance on SELECT statements
- C. To combine two analytic views
- D. To create database procedures
- E. To shift complex calculations and logic to the client side

Correct Answer: CD

### **QUESTION 4**

Which of the following steps is required for configuring SAP Landscape Transformation (SLT)?

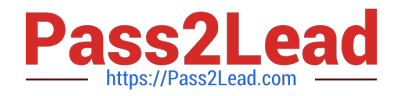

- A. Define the number of background work processes in SLT.
- B. Define an RFC connection from SLT to SAP HANA.
- C. Define a DB connection from SLT to the source system.
- D. Define the number of jobs to be used for data replication.

Correct Answer: D

### **QUESTION 5**

Which of the following tasks must you perform before you build a business layer within the SAP BusinessObjects Information Design Tool (IDT) on top of SAP HANA? (Choose three)

- A. Publish the connection to CMS.
- B. Build a query to test the connection.
- C. Build a relational connection to SAP HANA.
- D. Build an OLAP connection to SAP HANA.
- E. Build a data foundation.
- Correct Answer: ACE

[Latest C\\_HANAIMP\\_1](https://www.pass2lead.com/c_hanaimp_1.html) **[Dumps](https://www.pass2lead.com/c_hanaimp_1.html)** 

[C\\_HANAIMP\\_1 VCE](https://www.pass2lead.com/c_hanaimp_1.html) **[Dumps](https://www.pass2lead.com/c_hanaimp_1.html)** 

[C\\_HANAIMP\\_1 Exam](https://www.pass2lead.com/c_hanaimp_1.html) **[Questions](https://www.pass2lead.com/c_hanaimp_1.html)**